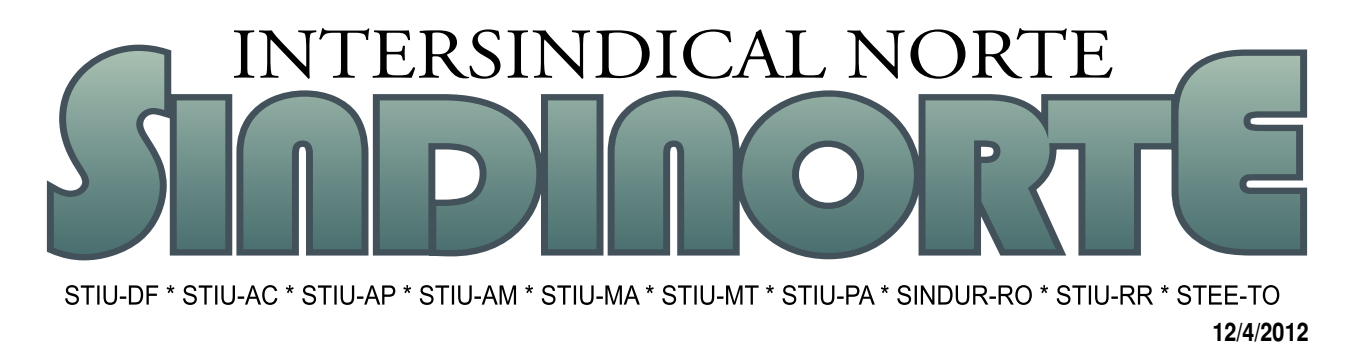

## PESQUISA DE DATA-BASE PASSO A PASSO

or causa de um bloqueio técnico do sistema da Eletronorte, o endereço da nossa pesquisa de data-base http://sindinorte.stiudf.org.

br não está acessível nos computadores da empresa. Contudo, mesmo nos computadores da Eletronorte, você pode responder à pesquisa por meio do site do STIU-DF, que desempenha a função de secretaria do Sindinorte: www.urbanitariosdf.org.br. Veja como, passo a passo:

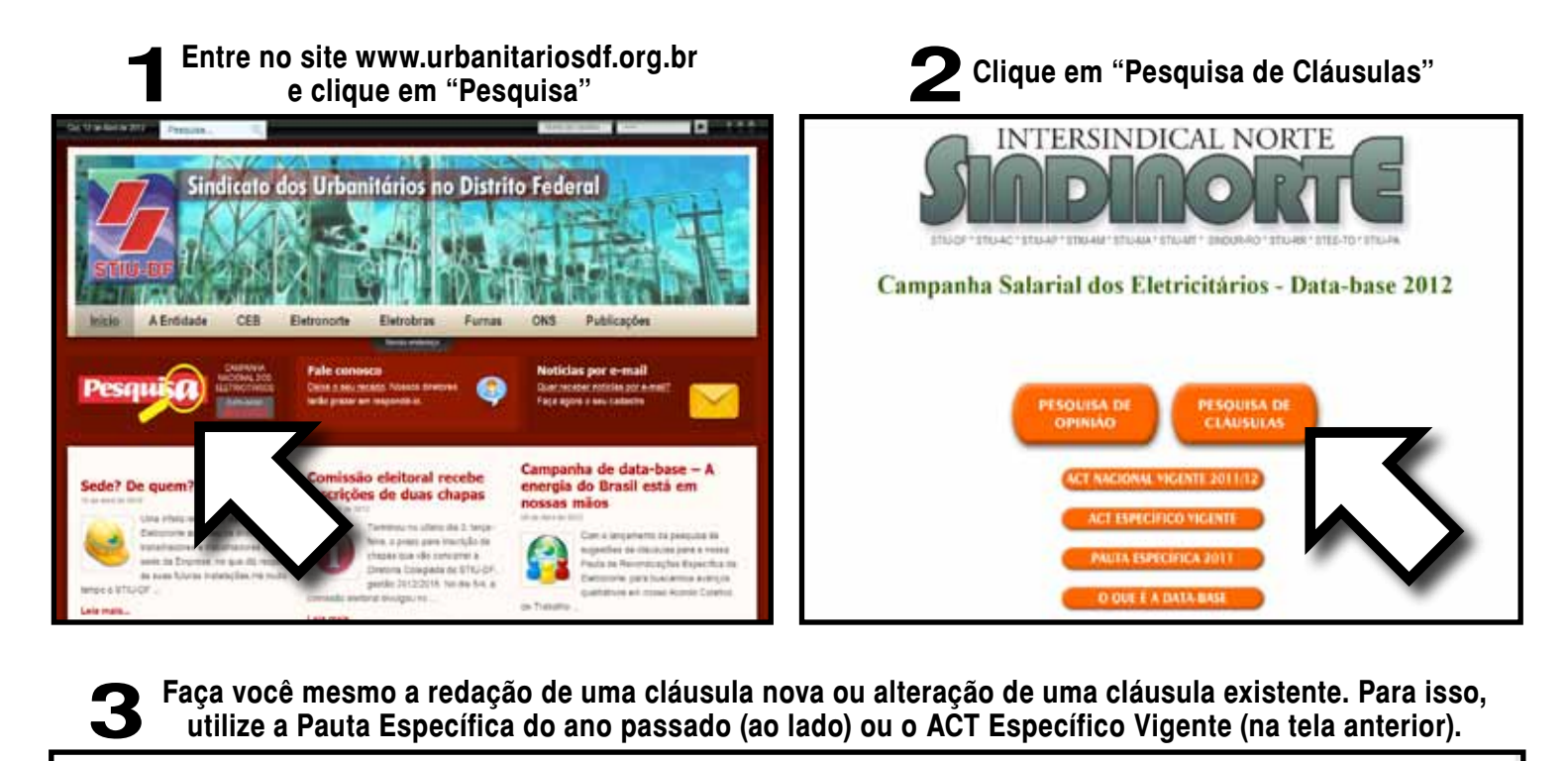

**Faça você mesmo a redação de uma cláusula nova ou alteração de uma cláusula existente. Para isso, utilize a Pauta Específica do ano passado (ao lado) ou o ACT Específico Vigente (na tela anterior).**

## Alterar cláusula existente

Você pode colar abaixo a cláusula original do ACT (veja ao lado) e destacar a sua alteração com letras maiúsculas para o TRECHO ADICIONADO ou, se for o caso, com XXXXXXXXX no lugar das palavras suprimidas

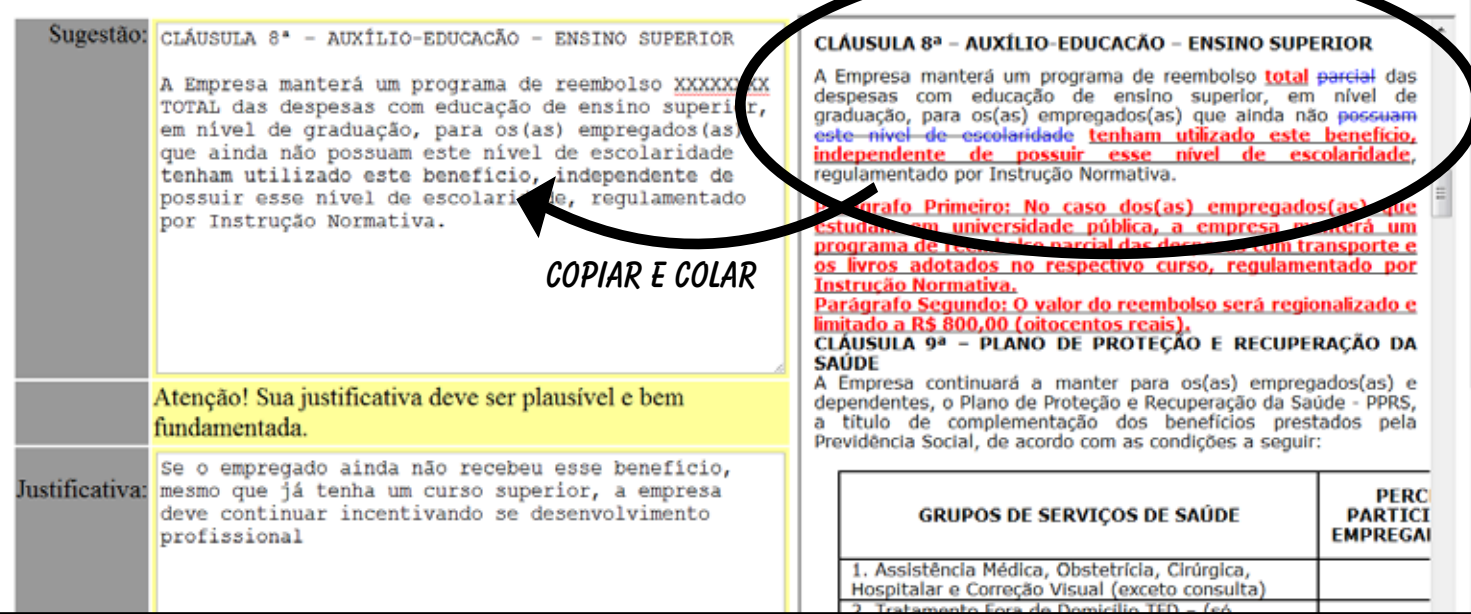